## Programming Principles

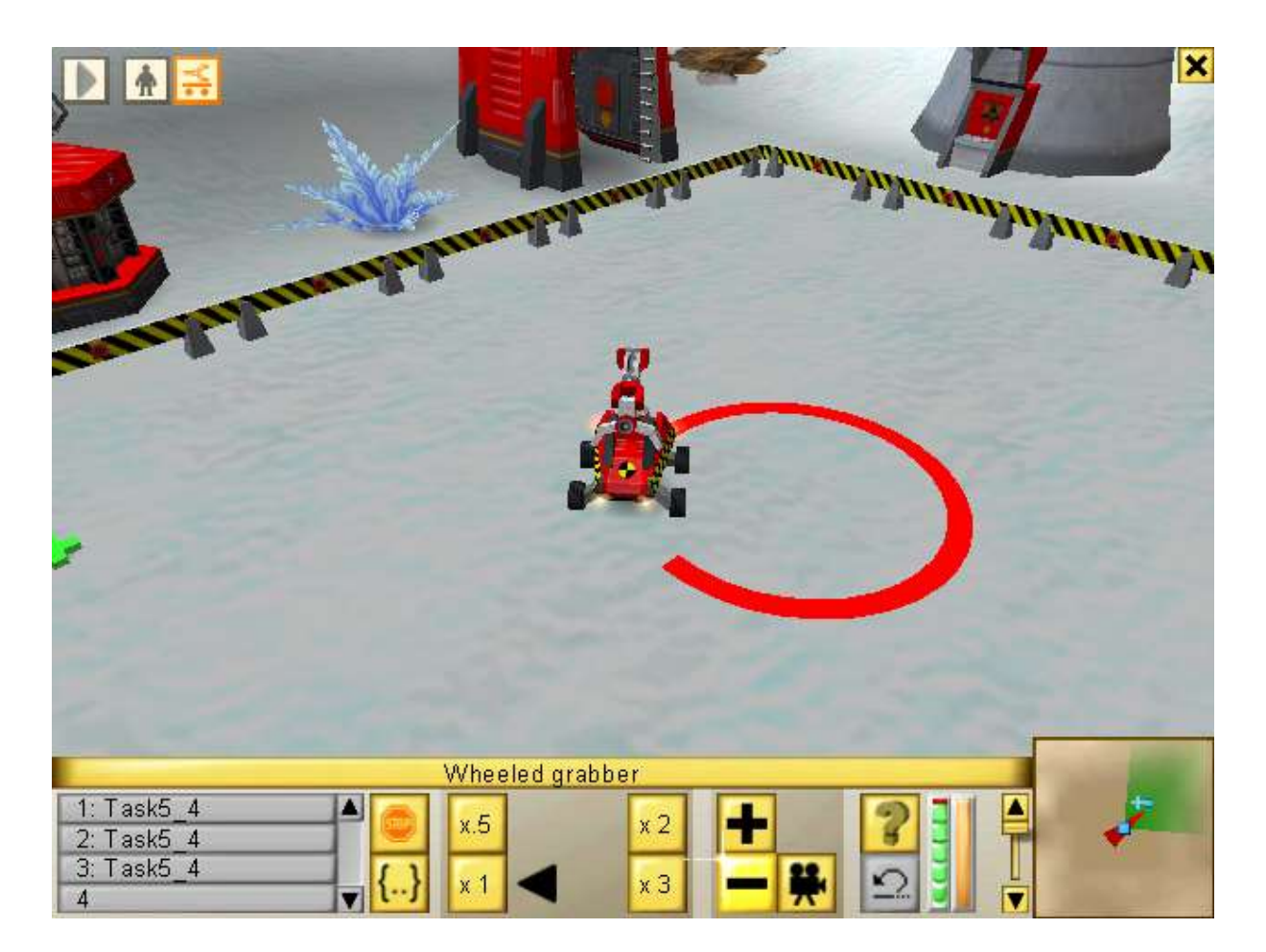

Unit 3

Loops 1

## Looping (iteration)

Repeating stuff

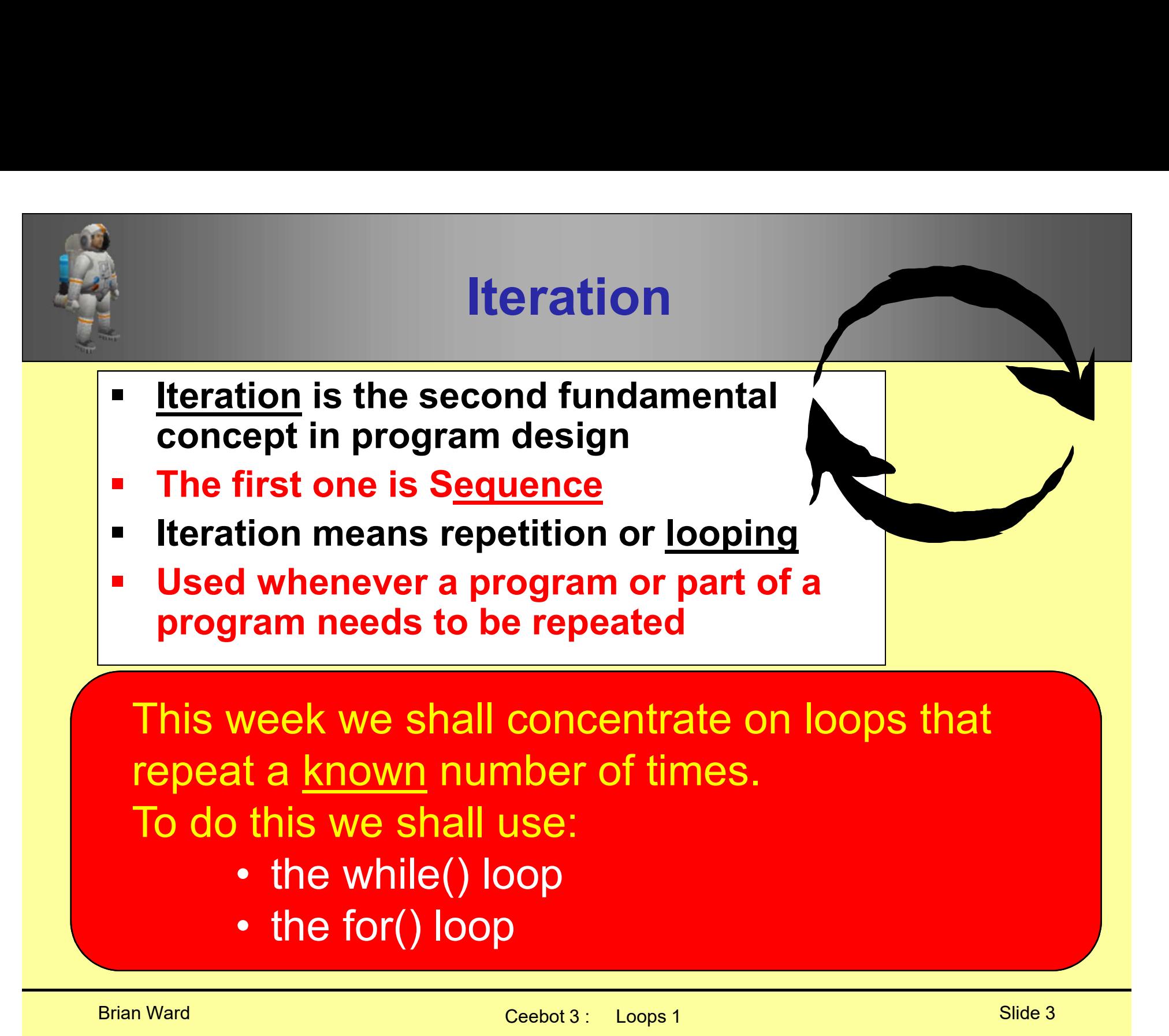

- 
- 

## while(…) loop

Used to repeat a block of code

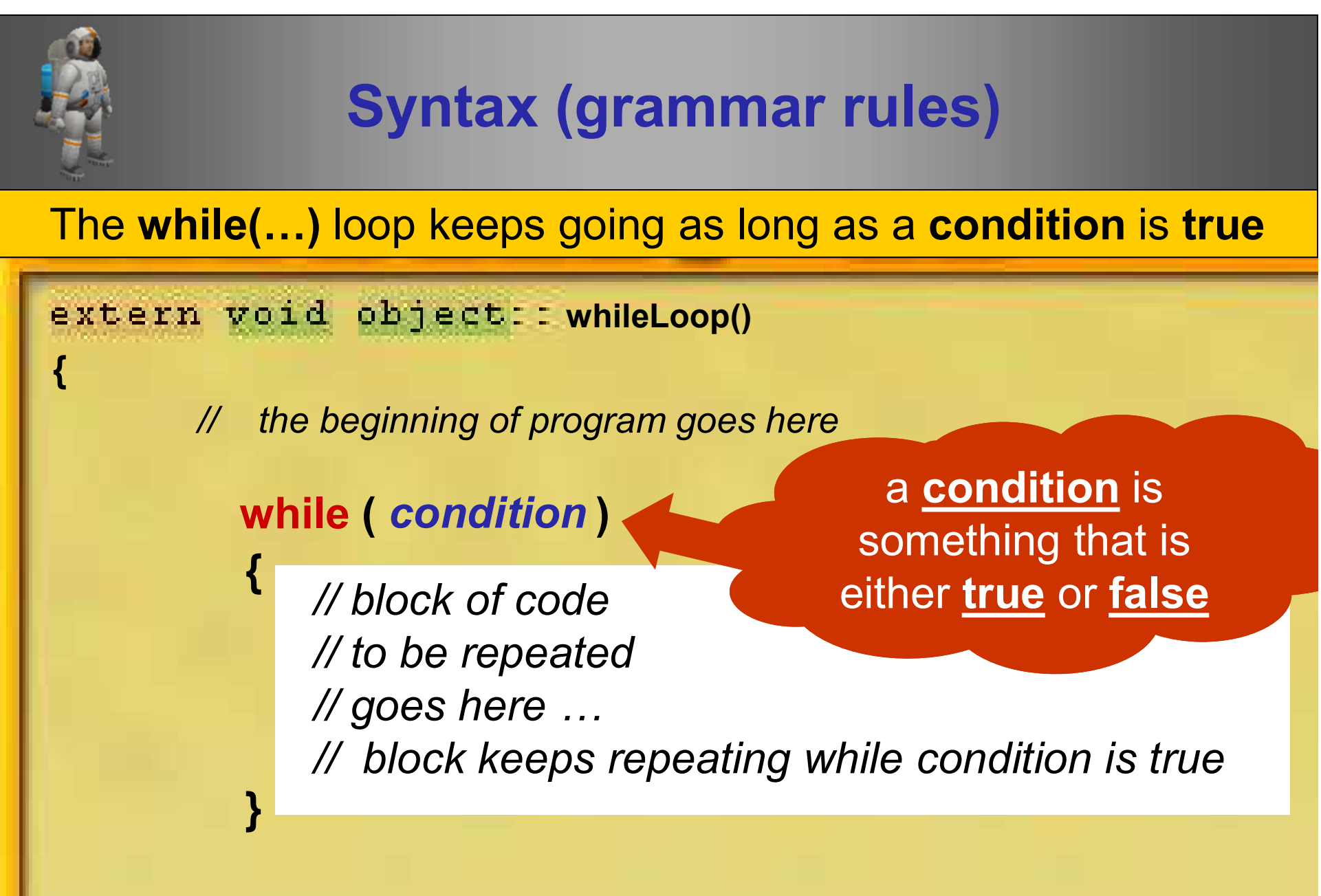

// the rest of the program continues when the loop finishes

}

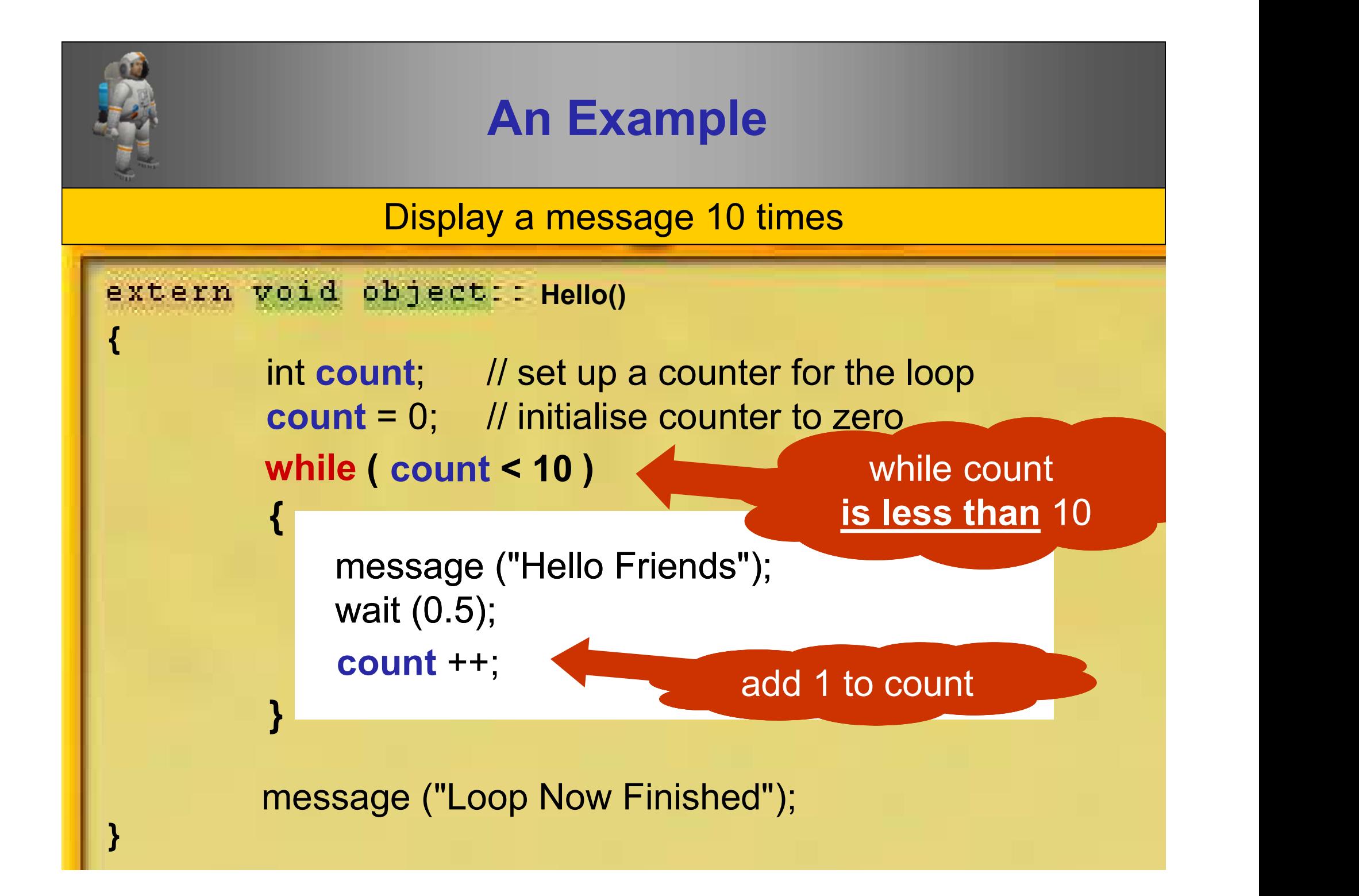

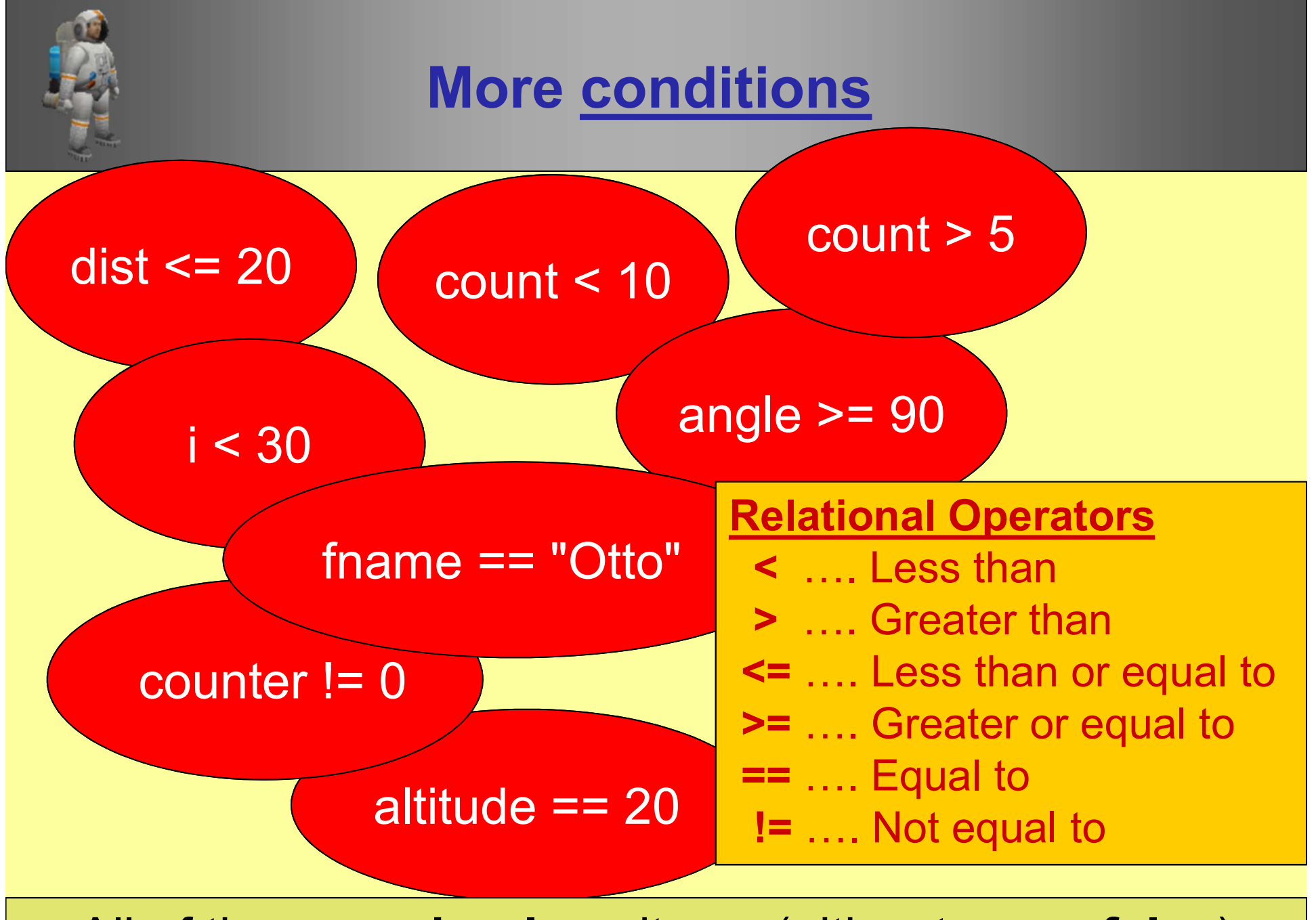

All of these are boolean items (either true or false) |

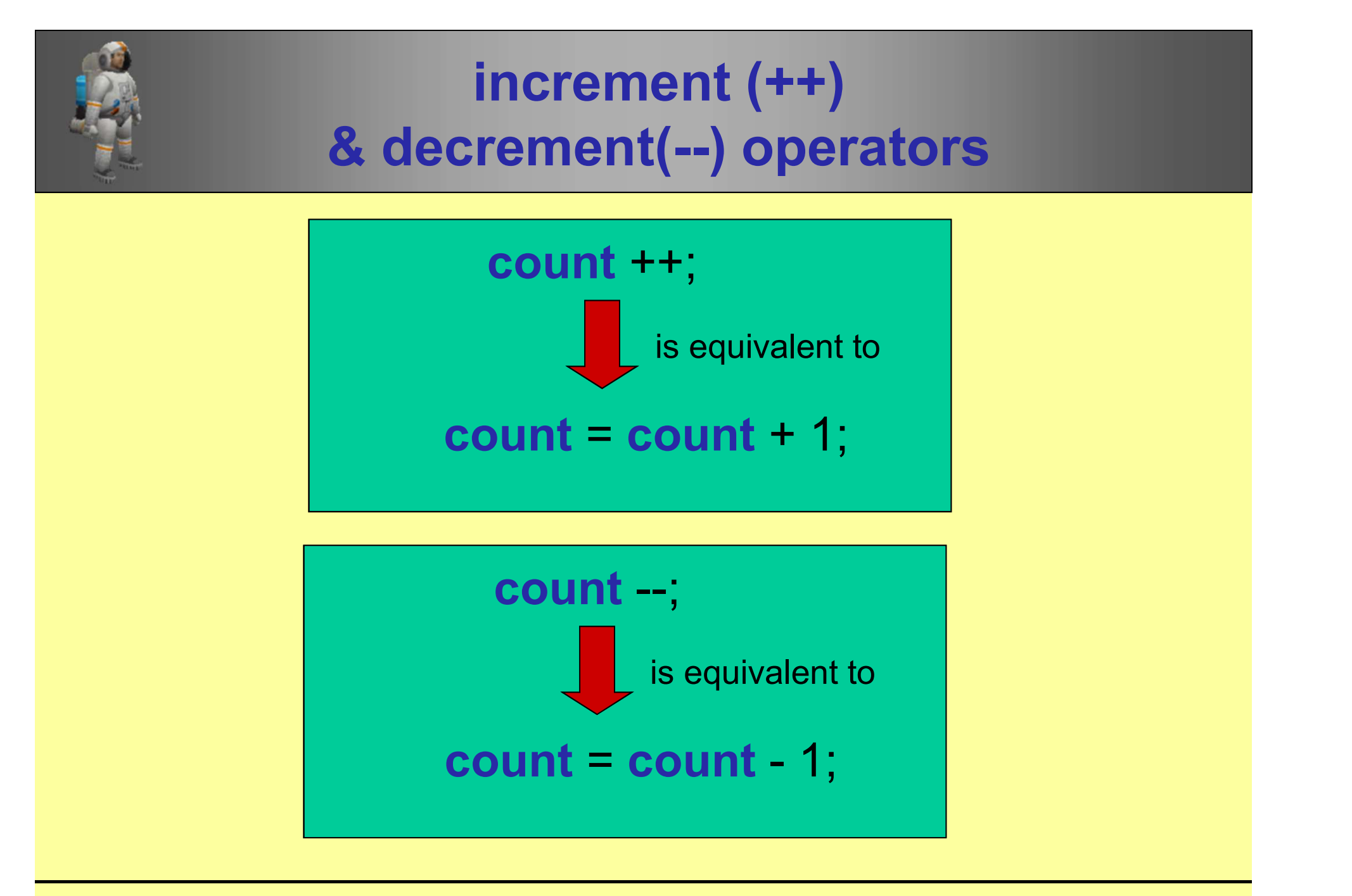

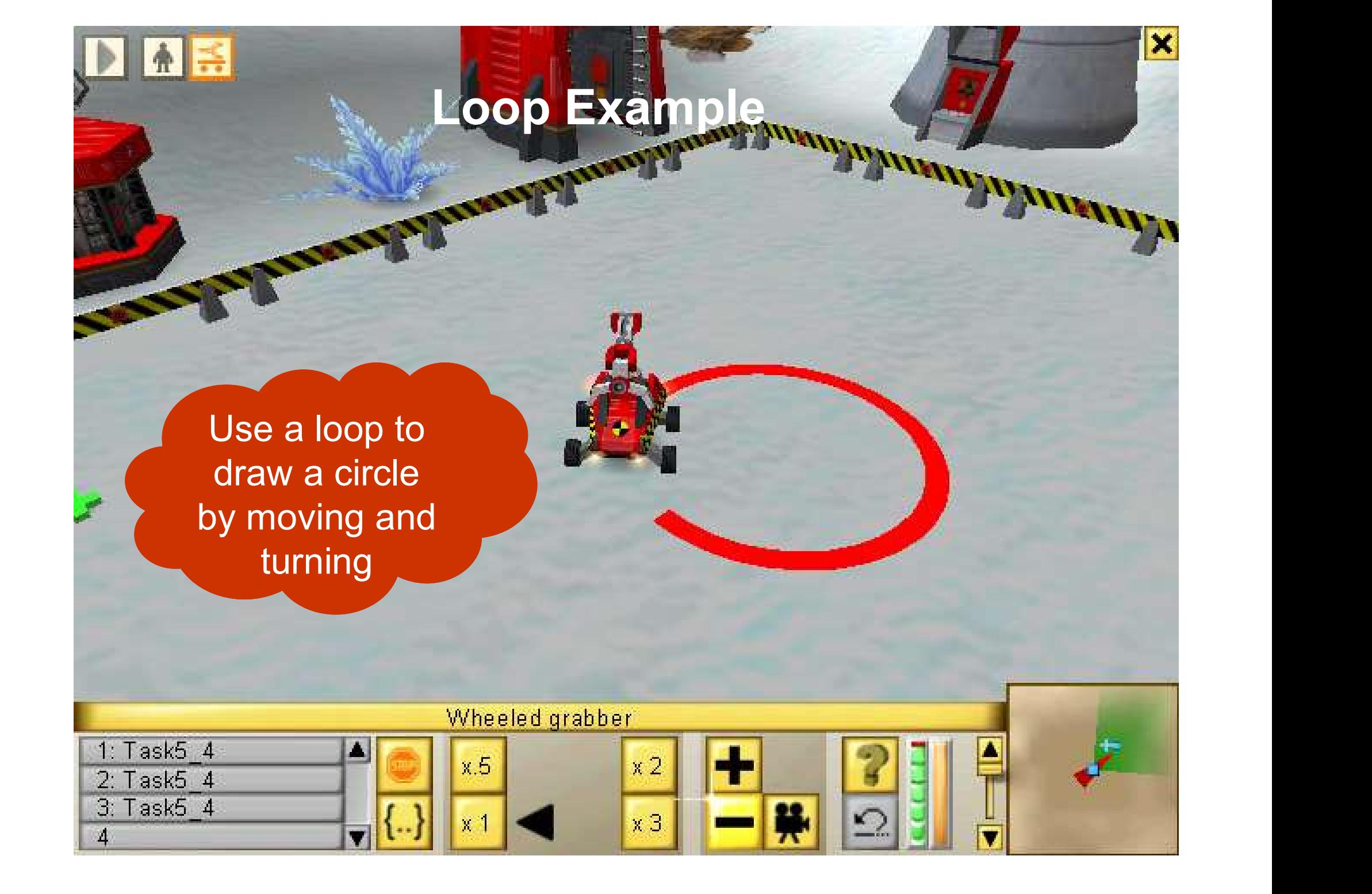

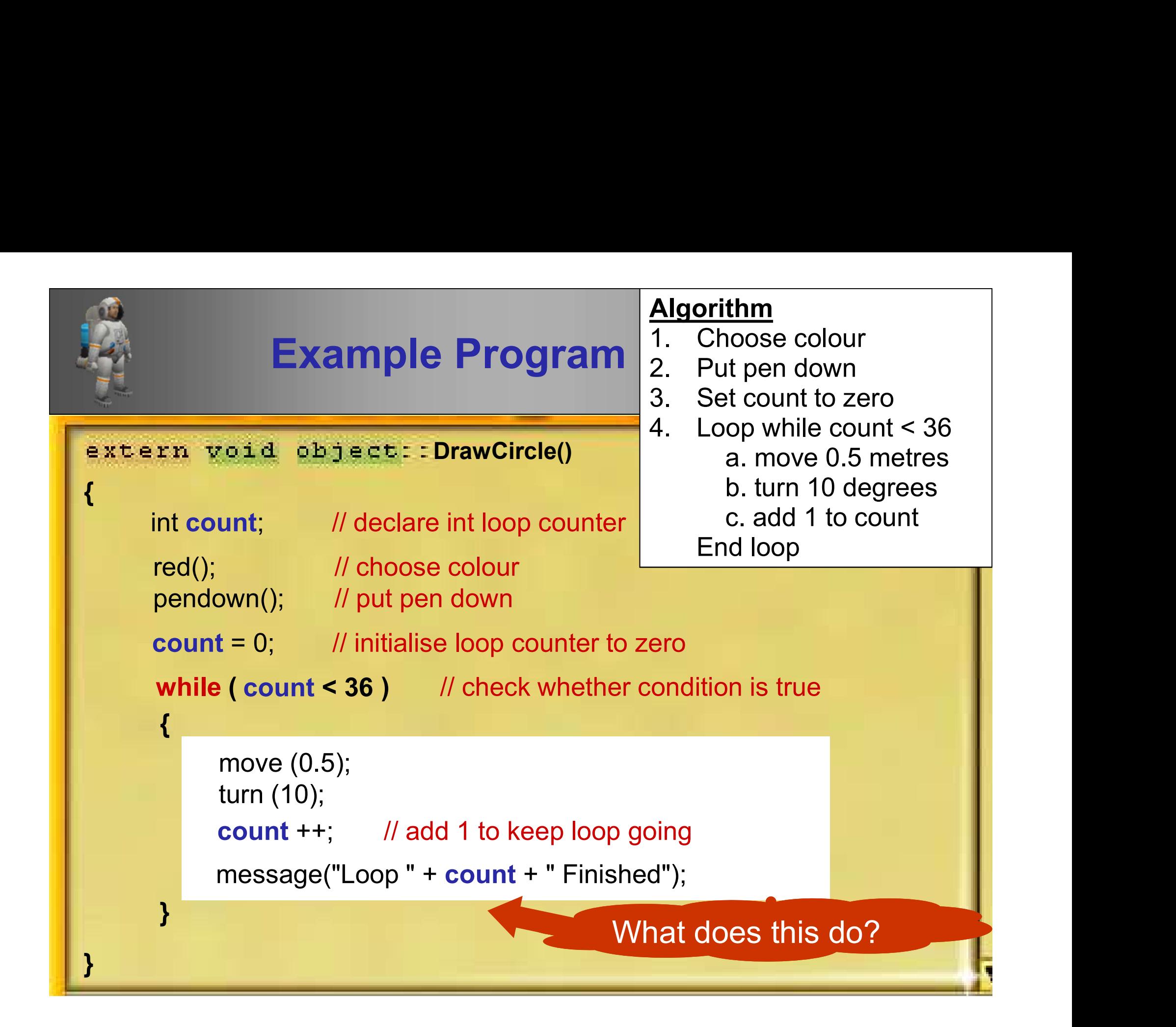

# for(…) loop

used to repeat a block of code a certain number of times

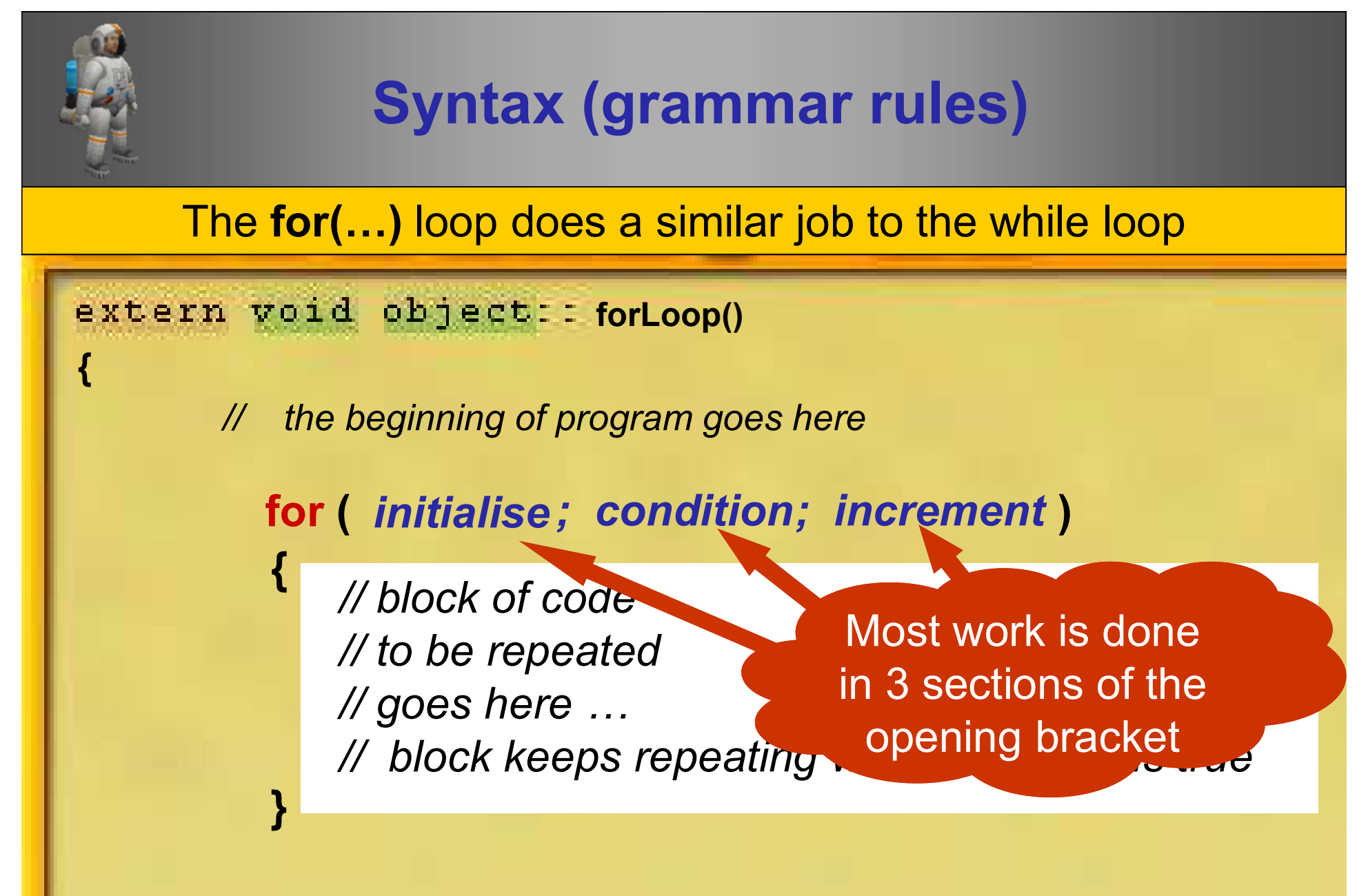

// the rest of the program continues when the loop finishes

}

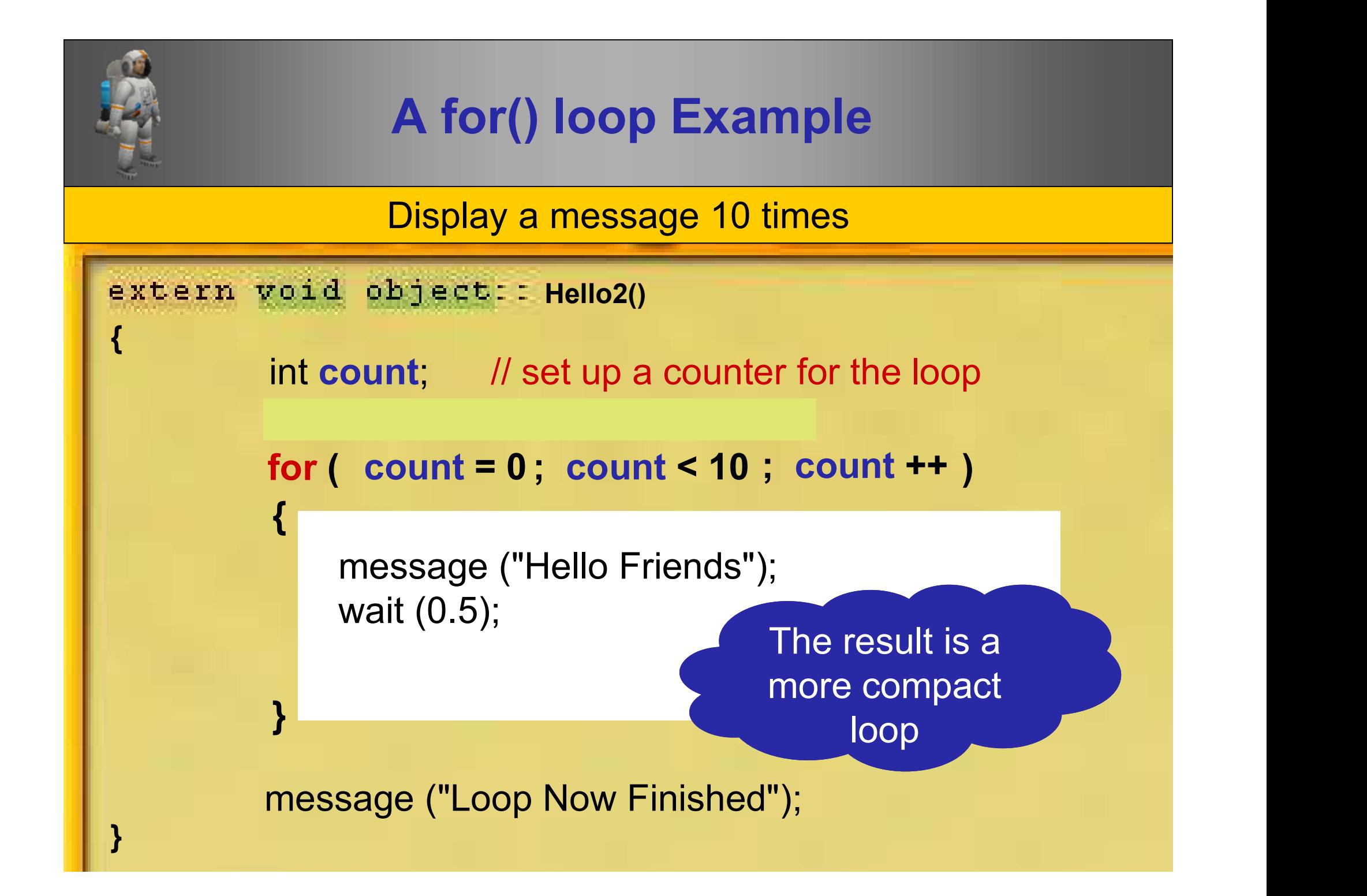

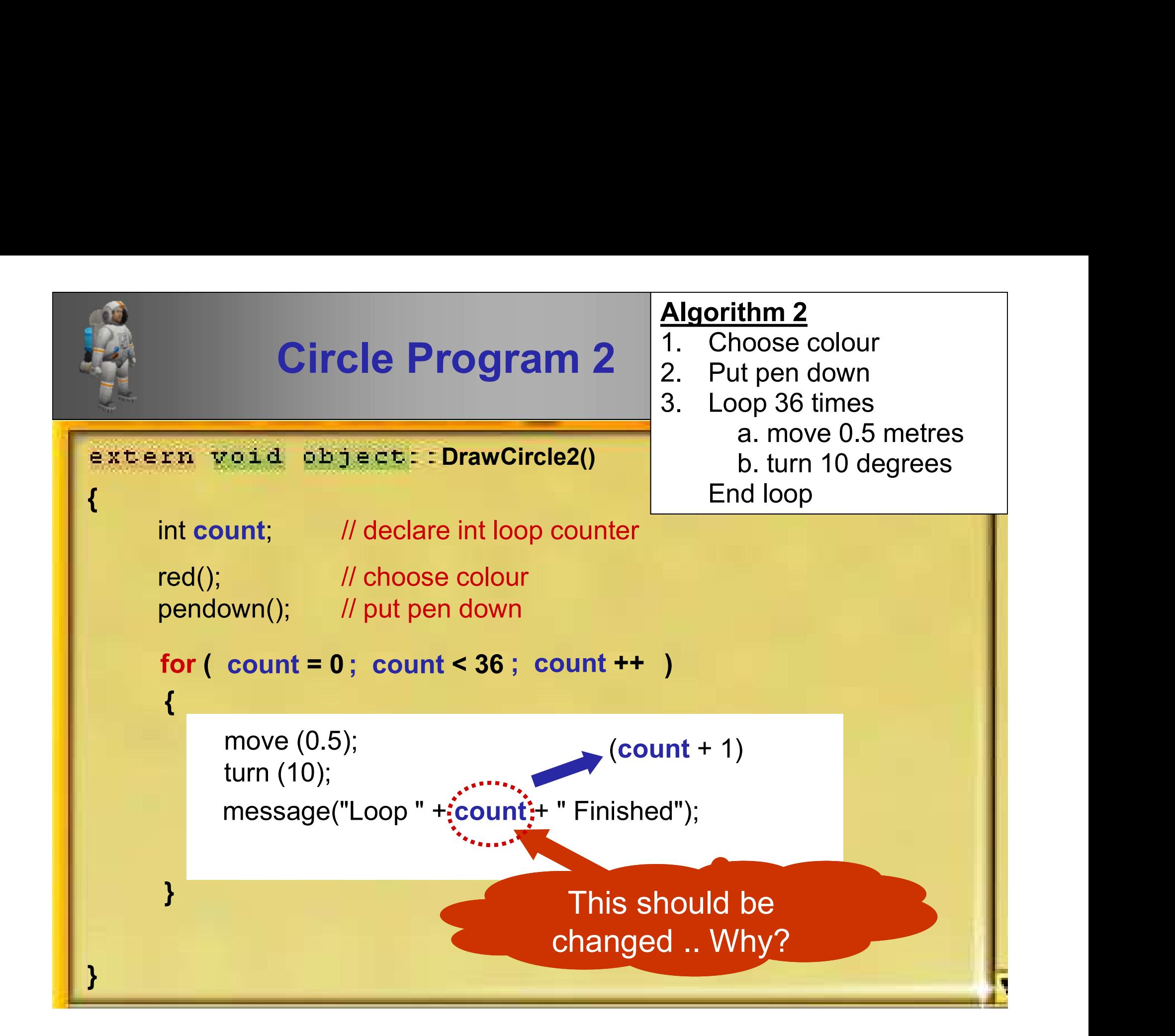

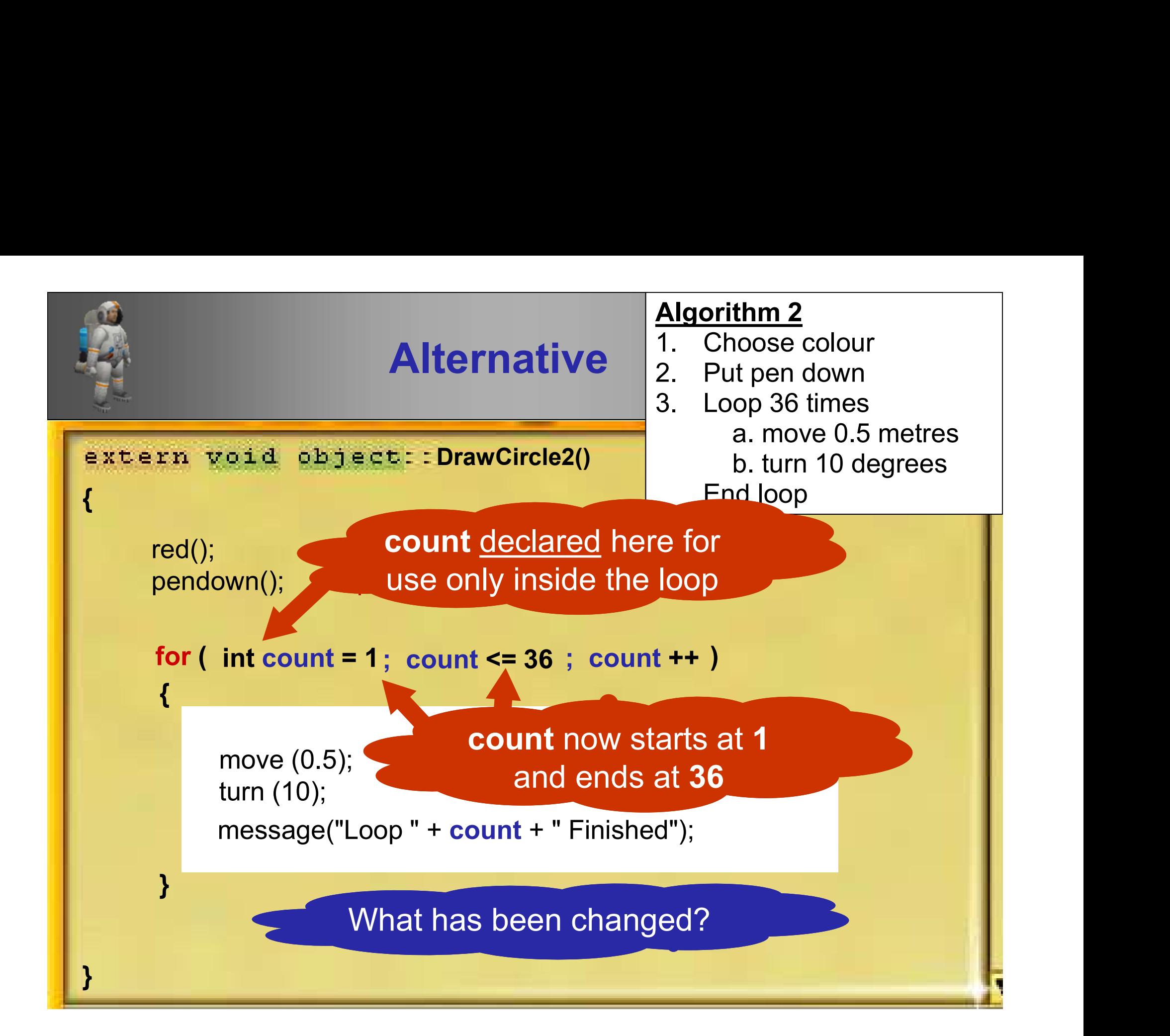

## Using a loop to Input Numbers

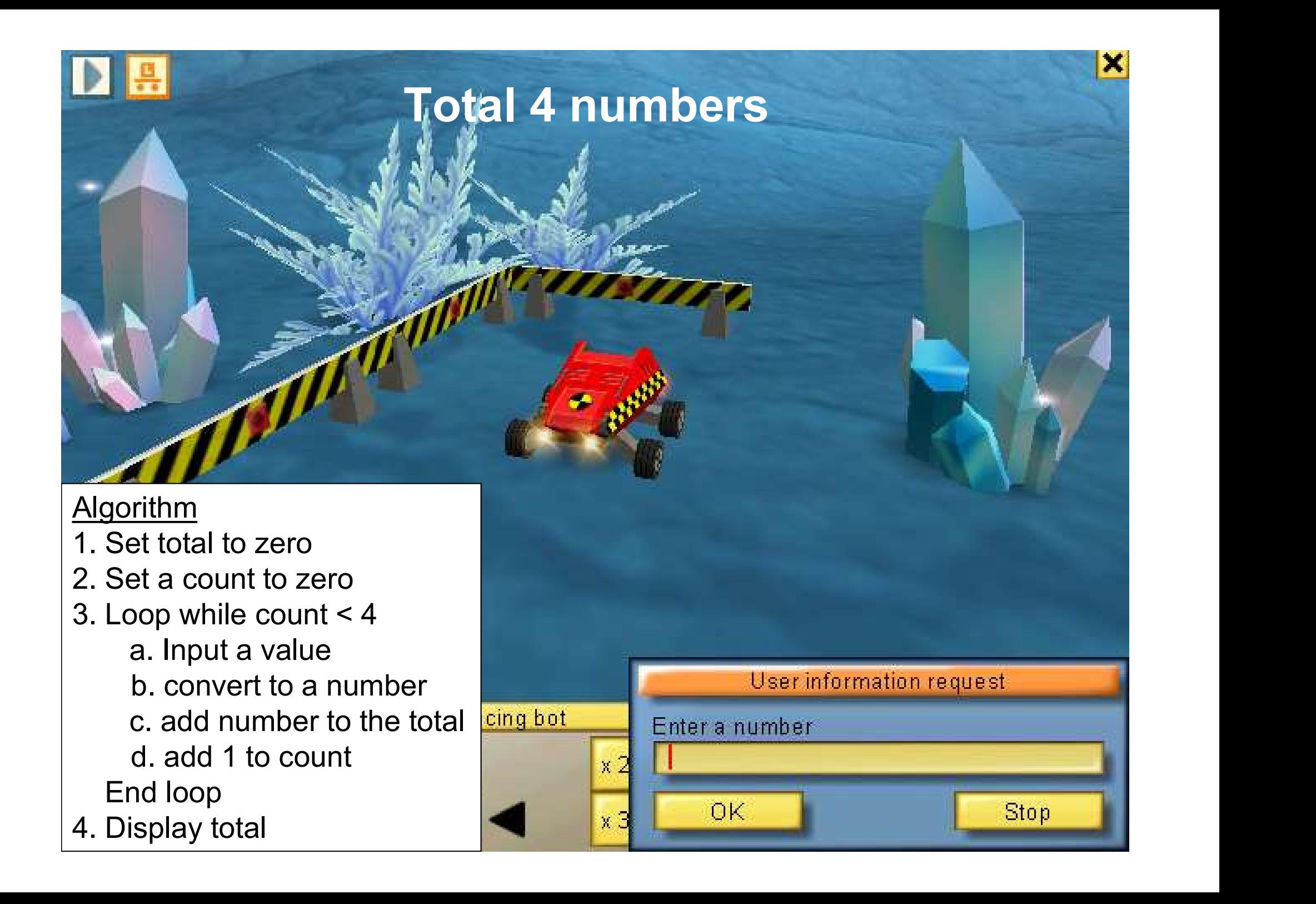

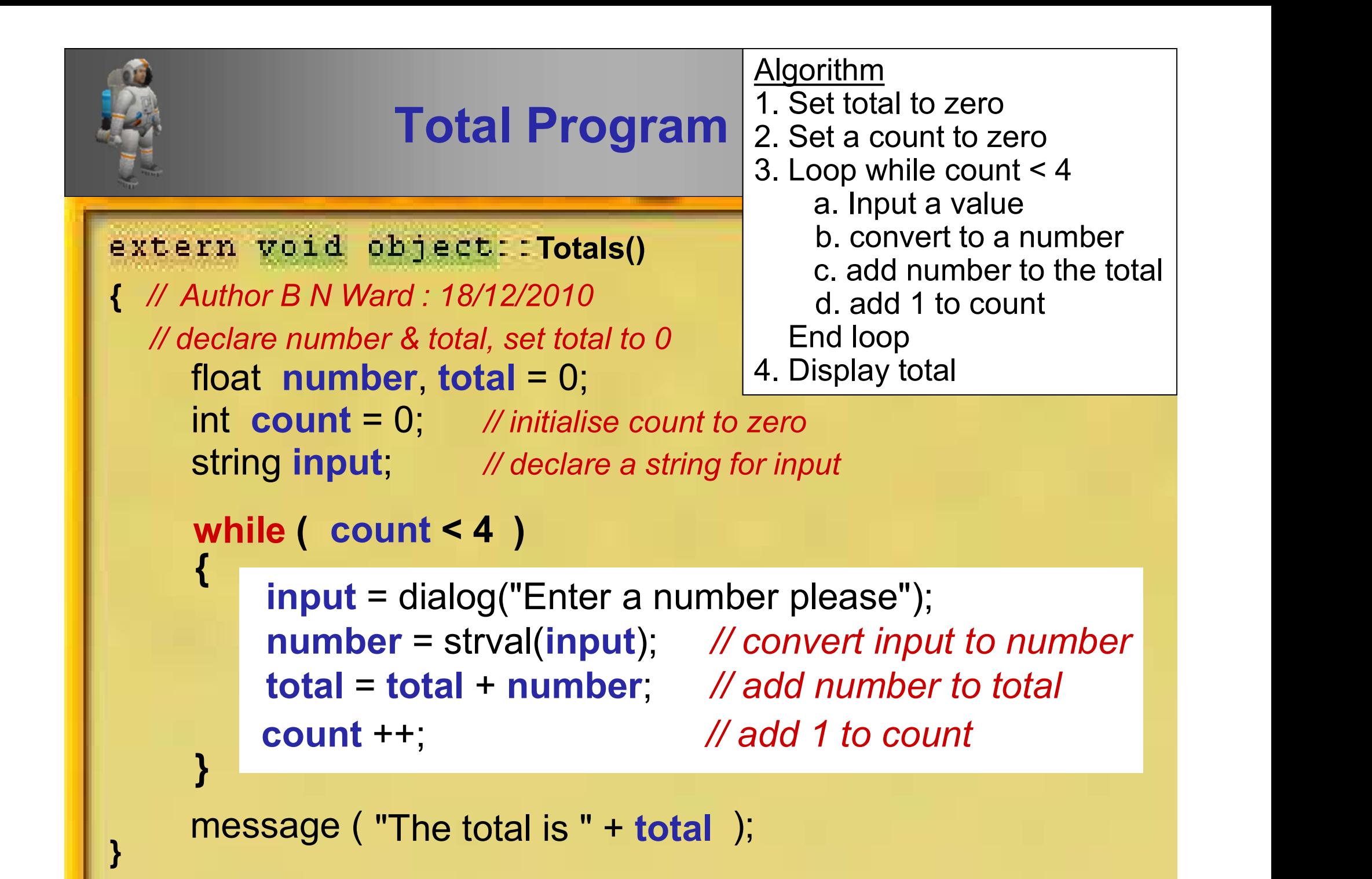

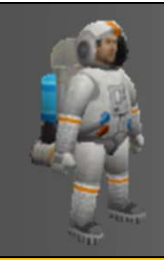

### Test Plan

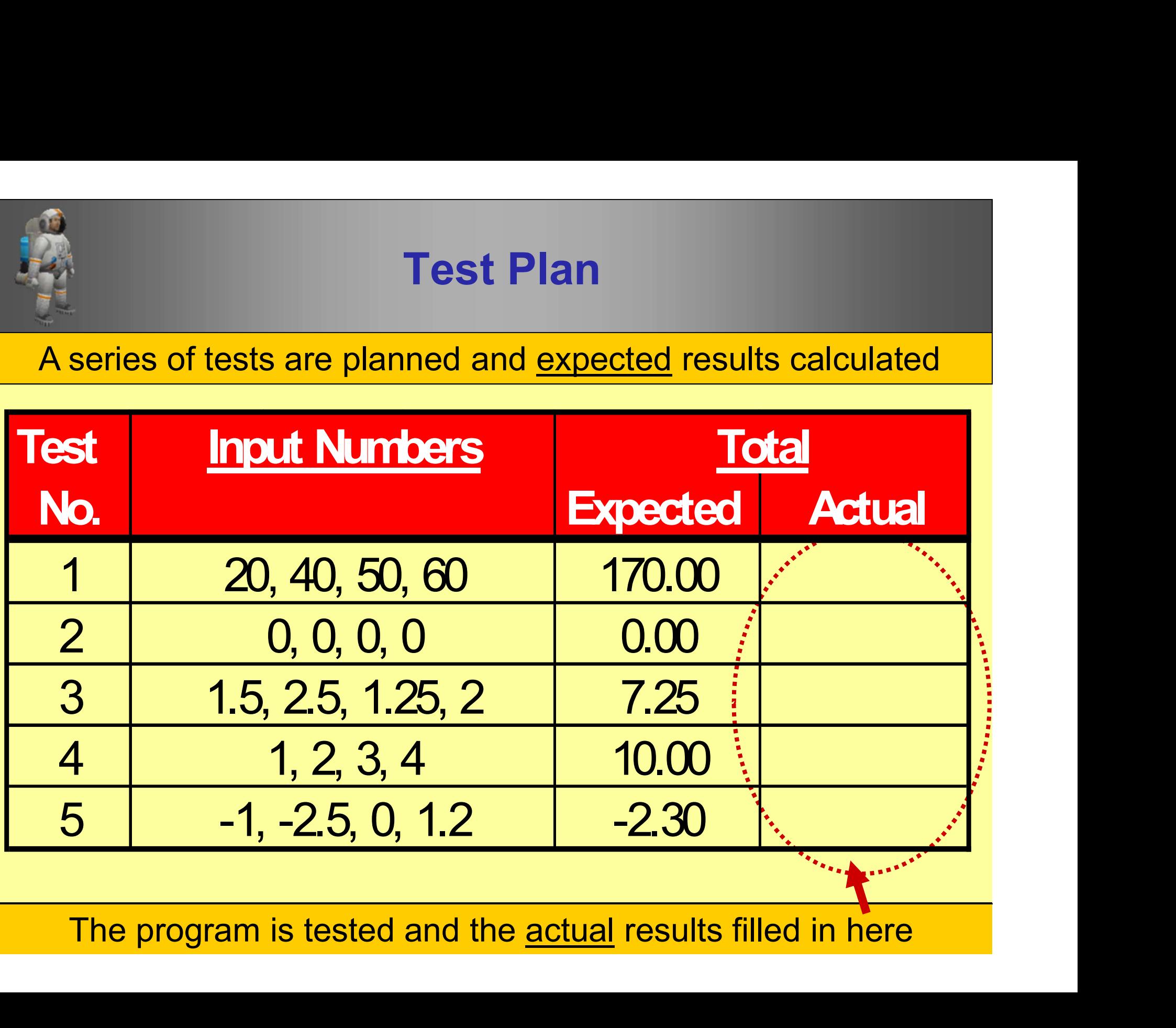

The program is tested and the actual results filled in here

## Exchange Posts

### used to supply information to robots

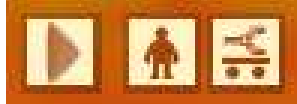

This is number 1 exchange post. It holds the direction and distance (length) This is number 1<br>exchange post.<br>nolds the <u>direction</u><br>d distance (<u>length)</u><br>of the <u>next</u> post

 $\mathbf x$ 

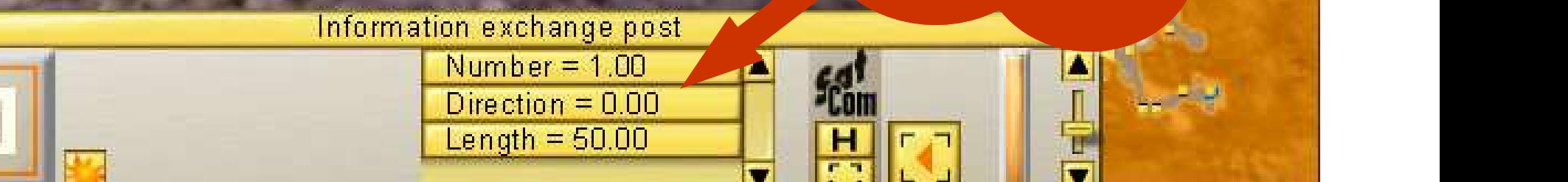

# How to get information from an Exchange Post 1. declare variables for angle and distance

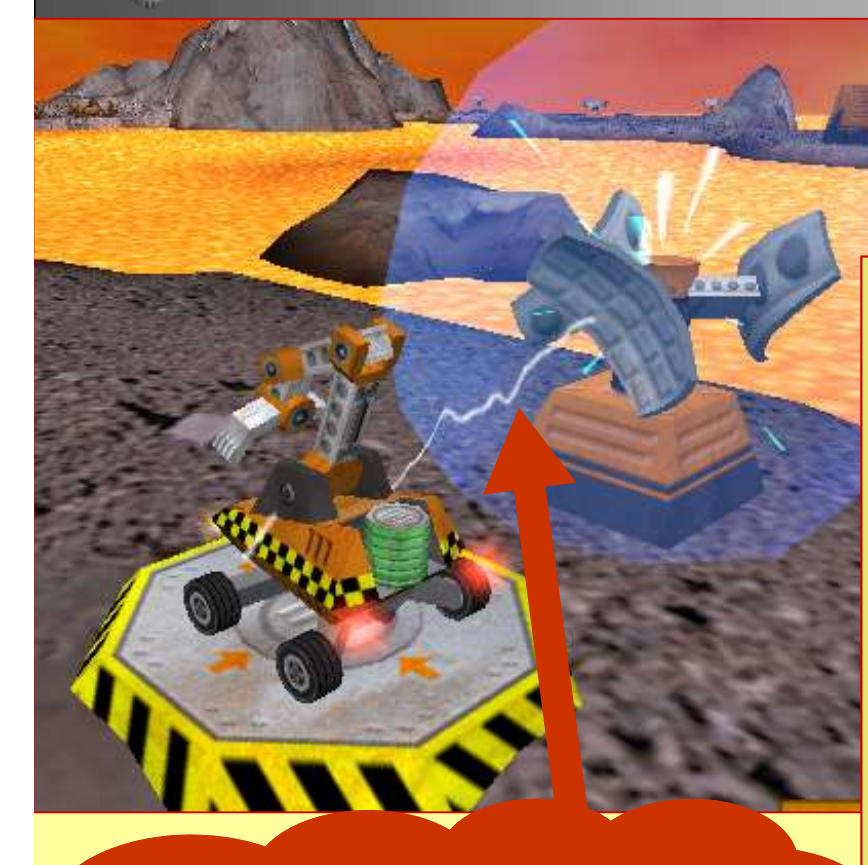

The exchange post transmits information when the correct receive() instruction is used

#### using receive()

float angle; float dist;

- **2. Finally controlled to the COST**<br> **2.** receive direction and length information<br>
angle = receive ("Direction");<br>
dist = receive ("Length"); angle = receive("Direction"); dist = receive("Length");
- 3. turn and move using values transmitted turn(angle); move(dist);

Brian Ward Ceebot 3 : Loops 1 Slide 22 Slide 22 Slide 22 Slide 22 Slide 22 Slide 22 Slide 22 Slide 22 Slide 22

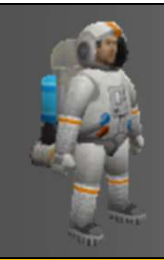

# How can the robot complete the path? **It must repeat the process of:**<br> **It must <u>repeat</u> the process of:<br>
1. <u>receiving</u> information<br>
2. <u>turning</u> and <u>moving</u> to the next exchence 1. From The Form School Complete**<br> **1. <u>receiving</u> information<br>
<u>2. turning</u> and <u>moving</u> to the next exchange**

- 
- 

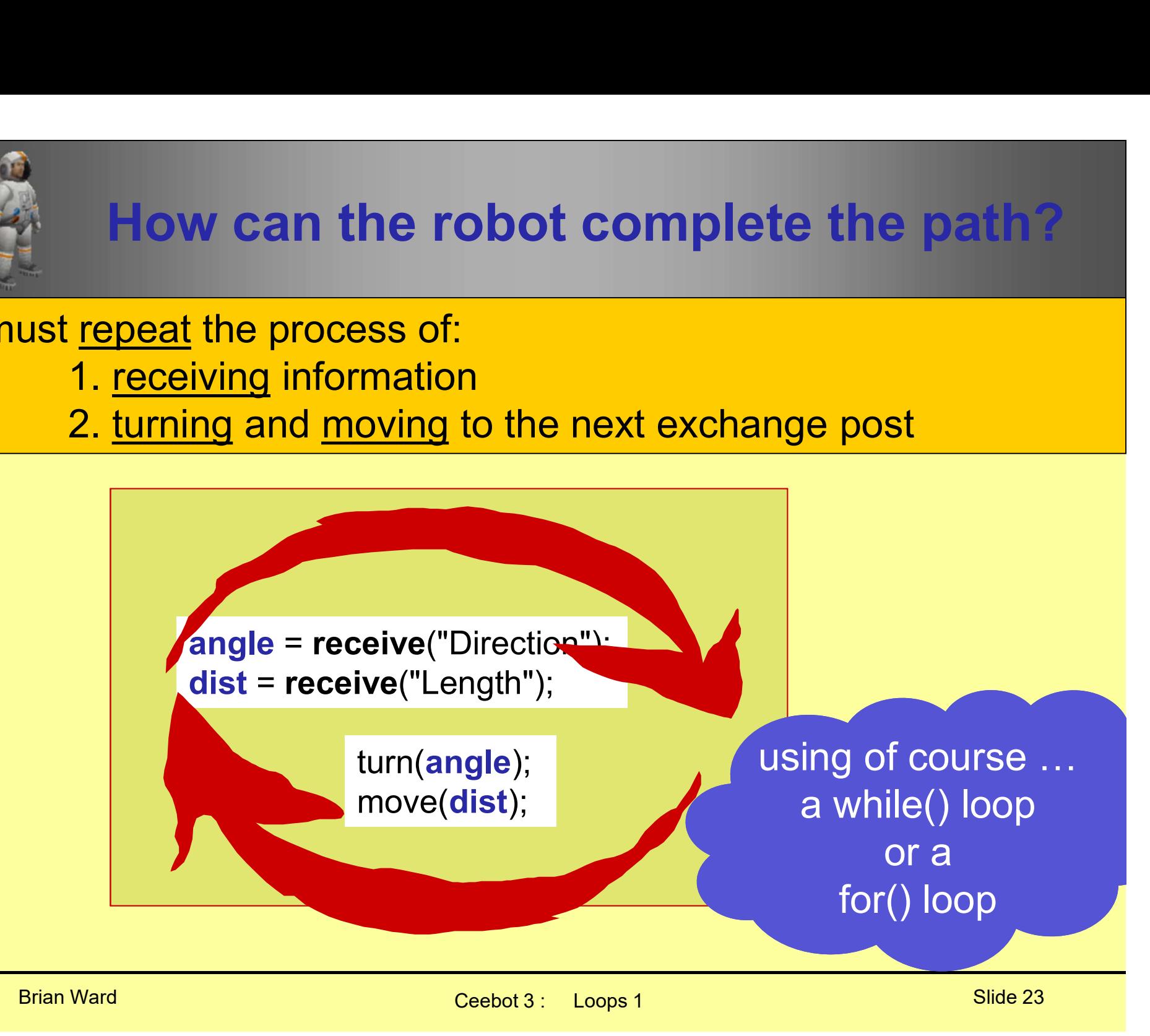

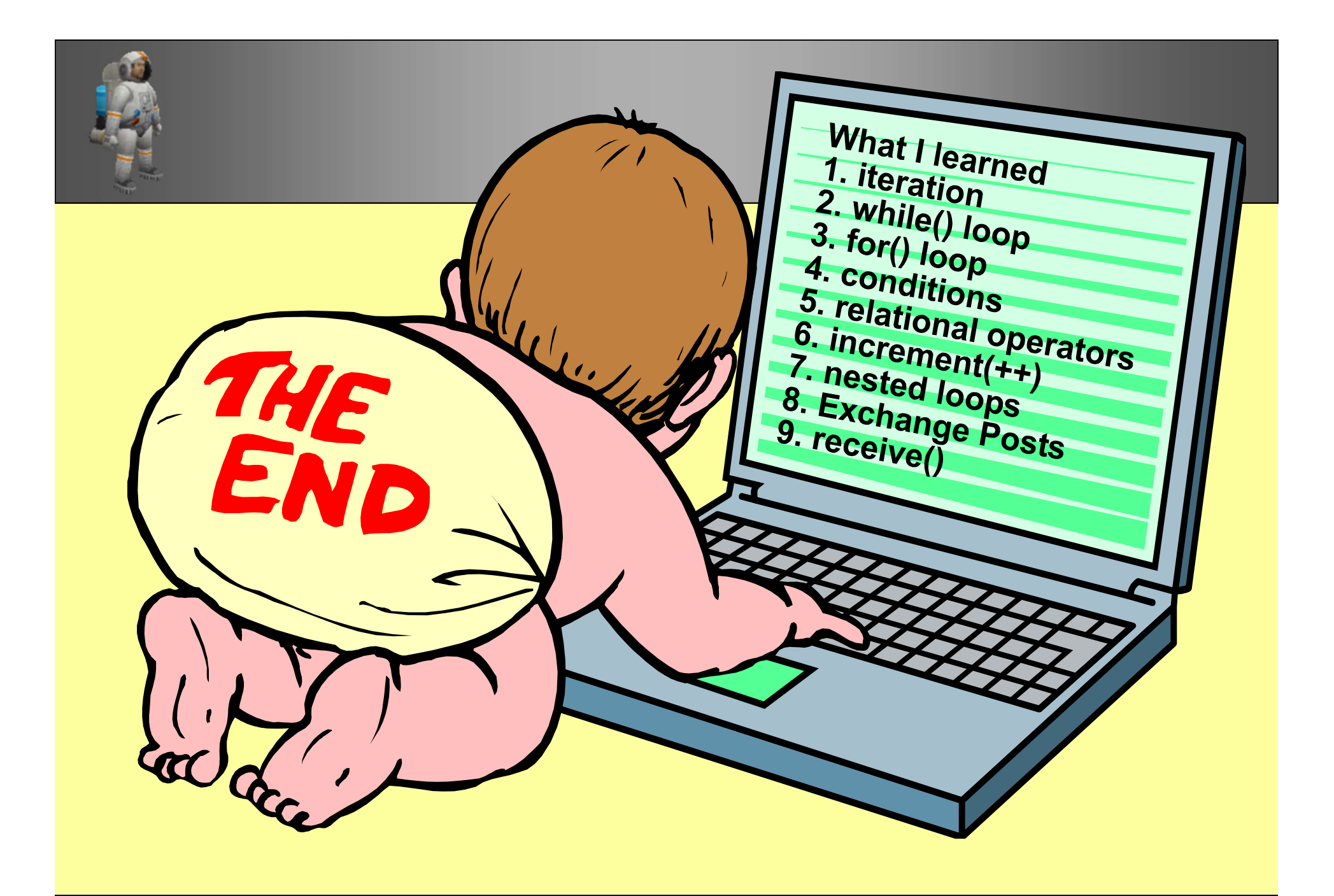

## **Extra** Reading

## Nested Loops

## Loops inside loops

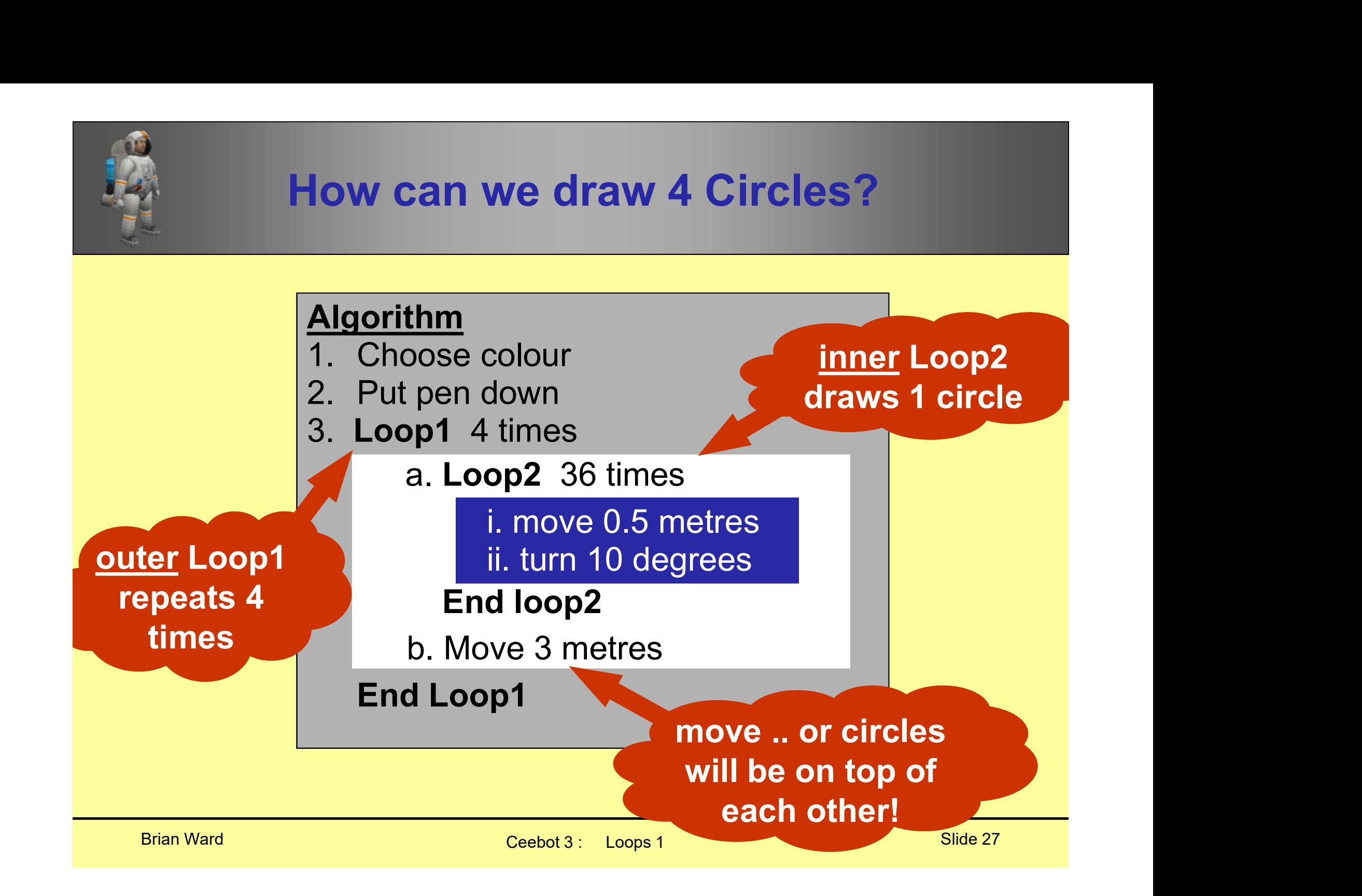

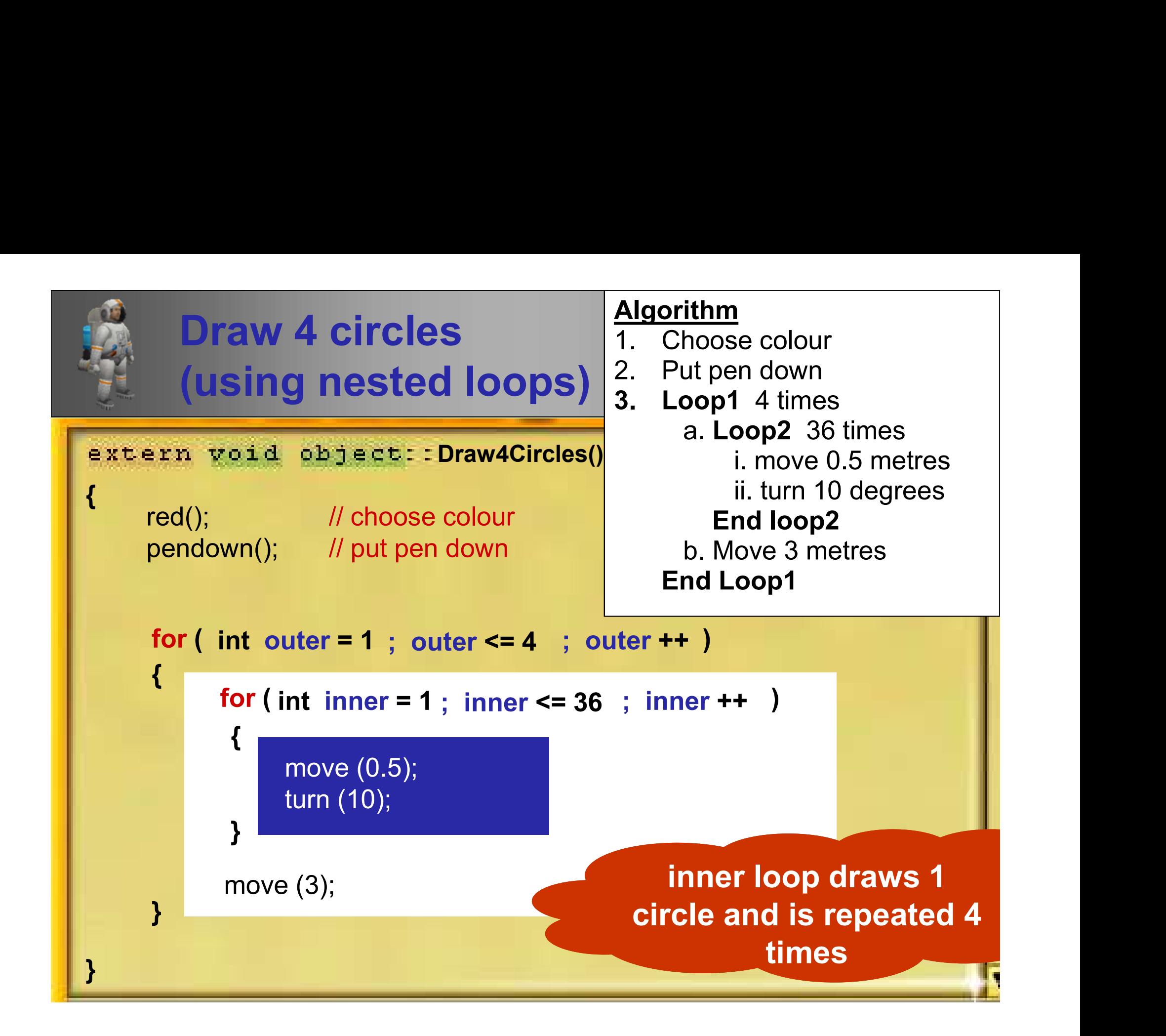